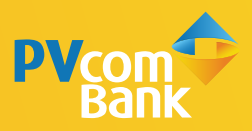

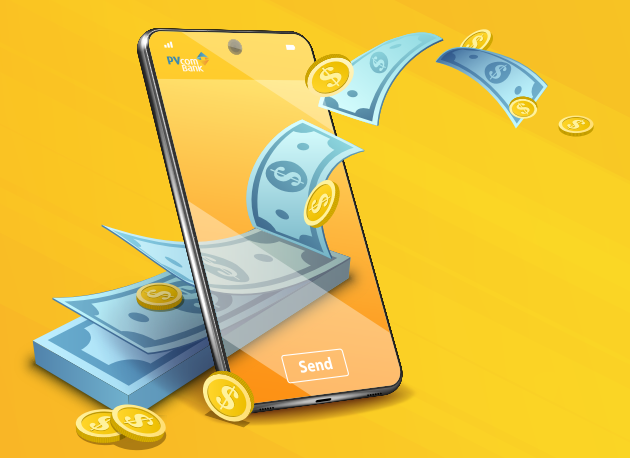

#### HƯỚNG DẪN **CHUYỂN TIỀN QUA CODE** ĐƠN GIẢN TRÊN PV MOBILE BANKING

**Chức năng chuyển tiền qua số điện thoại mà người nhận không cần có tài khoản Ngân hàng. Rút tiền tại ATM của PVcomBank bằng mã số hệ thống tự sinh gửi về SMS cho cả người chuyển và người nhận.**

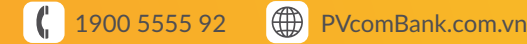

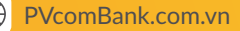

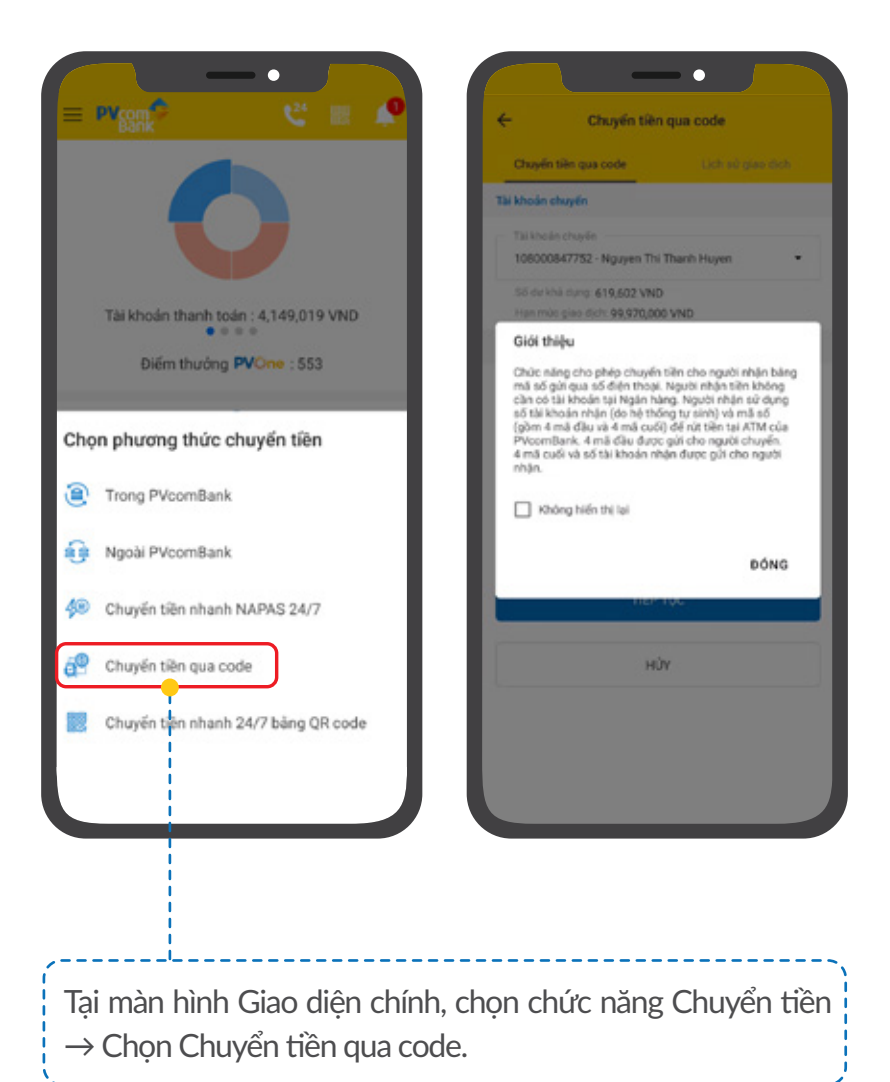

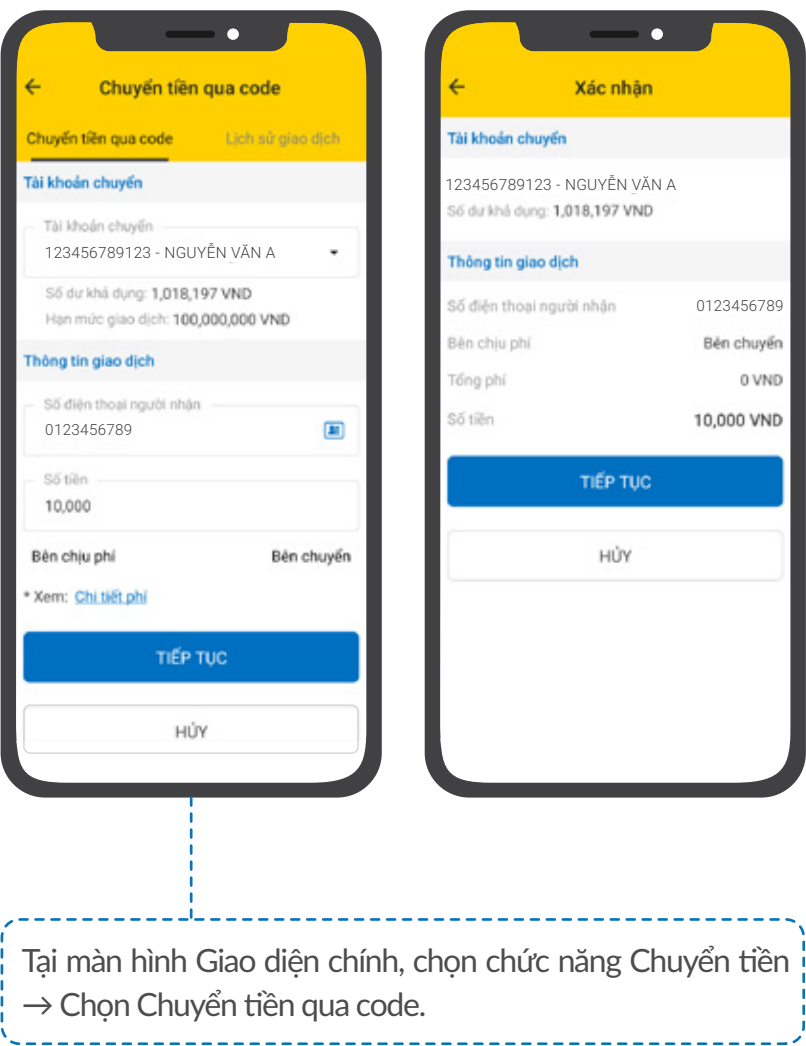

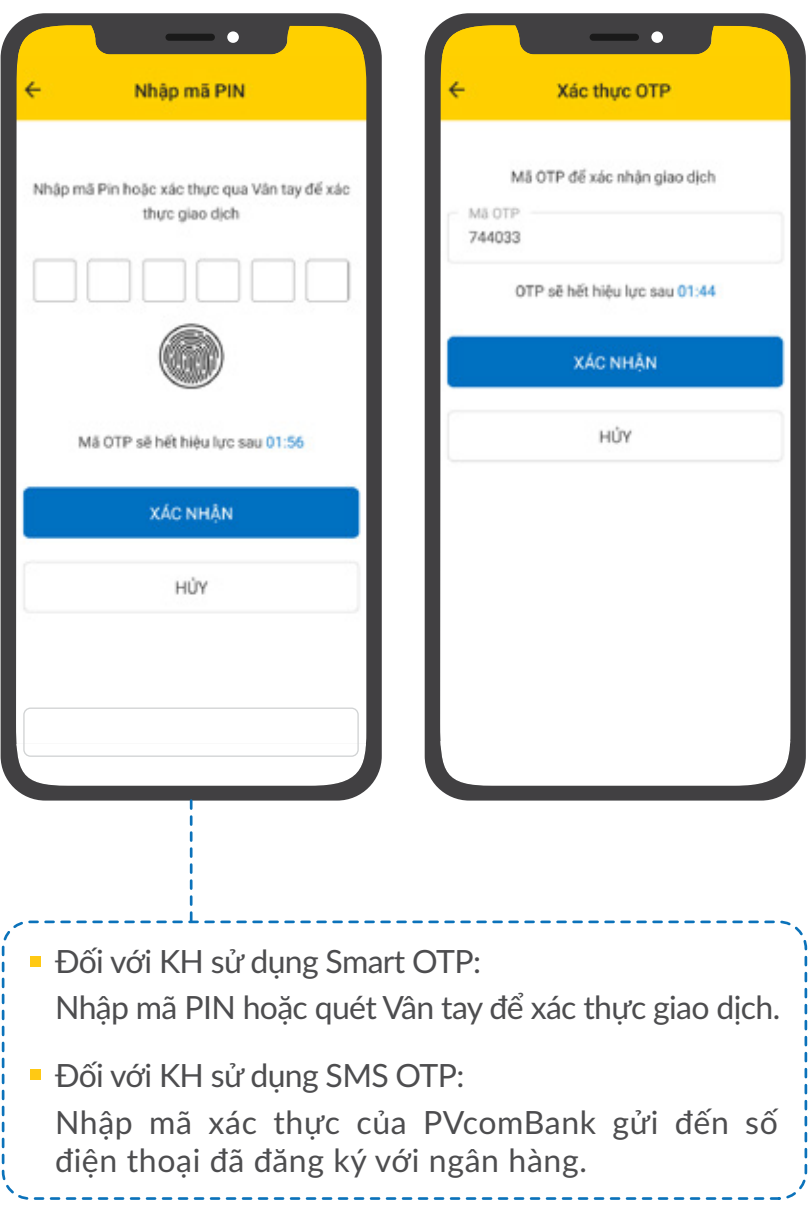

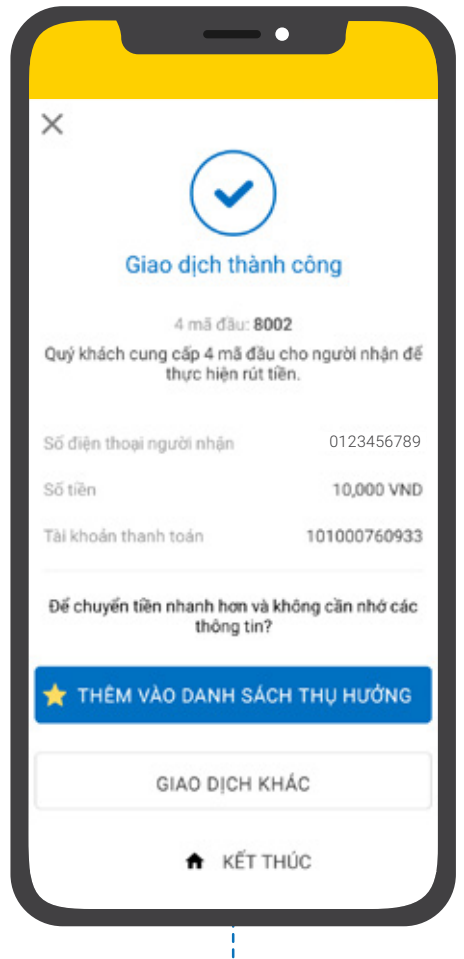

Tại đây, Quý khách có thể chọn:

- **THÊM VÀO DANH SÁCH THỤ HƯỞNG: Lưu thông tin vừa** giao dịch để không phải nhập lại thông tin cho lần giao dịch sau
- GIAO DỊCH KHÁC: Thực hiện giao dịch chuyển tiền khác
- KẾT THÚC: Kết thúc giao dịch, quay lại màn hình Giao diện chính

#### **CÁCH XEM LỊCH SỬ GIAO DỊCH**

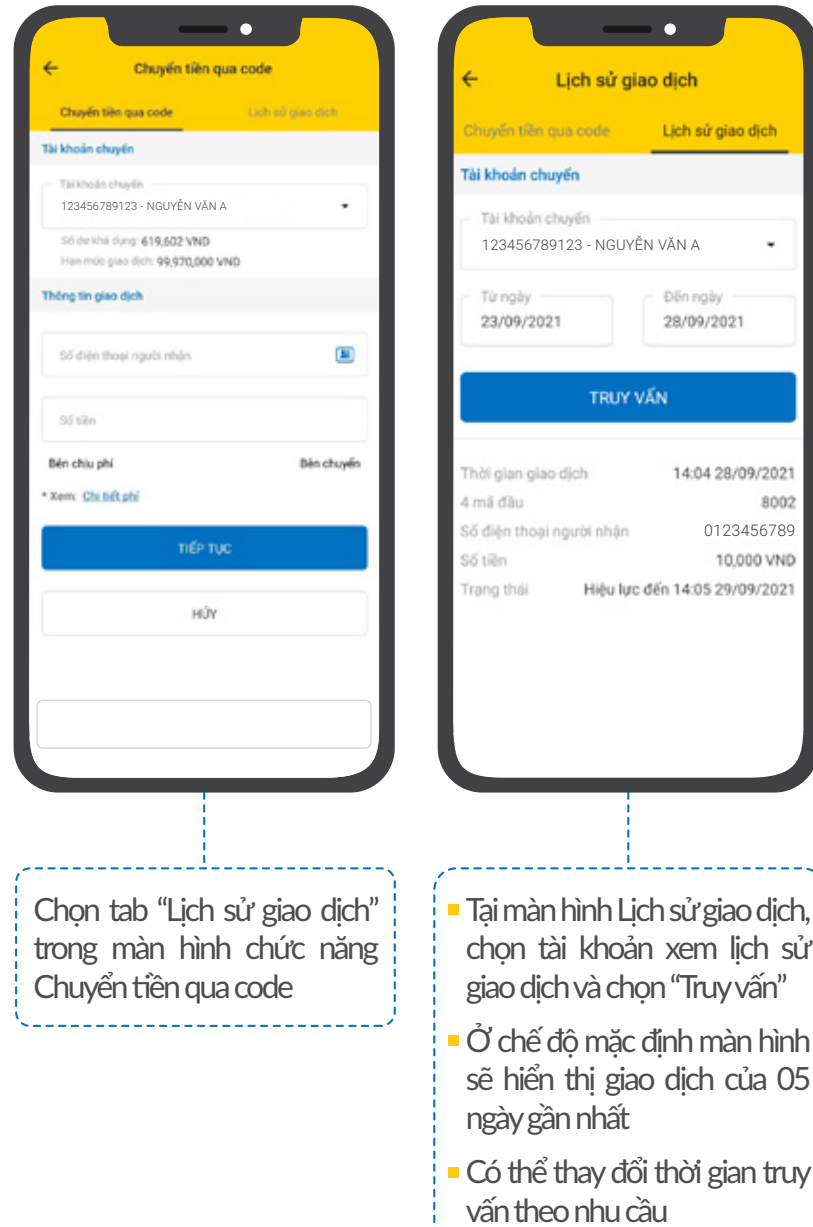

0123456789

10,000 VND

14:04 28/09/2021 8002

dich

Đến ngày 28/09/2021

Lịch sử giao dịch

L.

xem lịch sử

dịch của 05

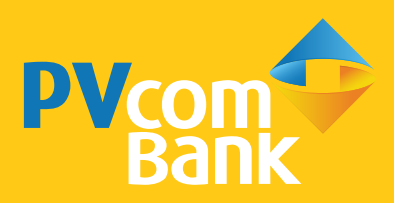

#### Ĩ **Ngân hàng TMCP Đại Chúng Việt Nam Số 22 Ngô Quyền, Hoàn Kiếm, Hà Nội**

1900 5555 92 pvb@pvcombank.com.vn

PVcomBank.com.vn